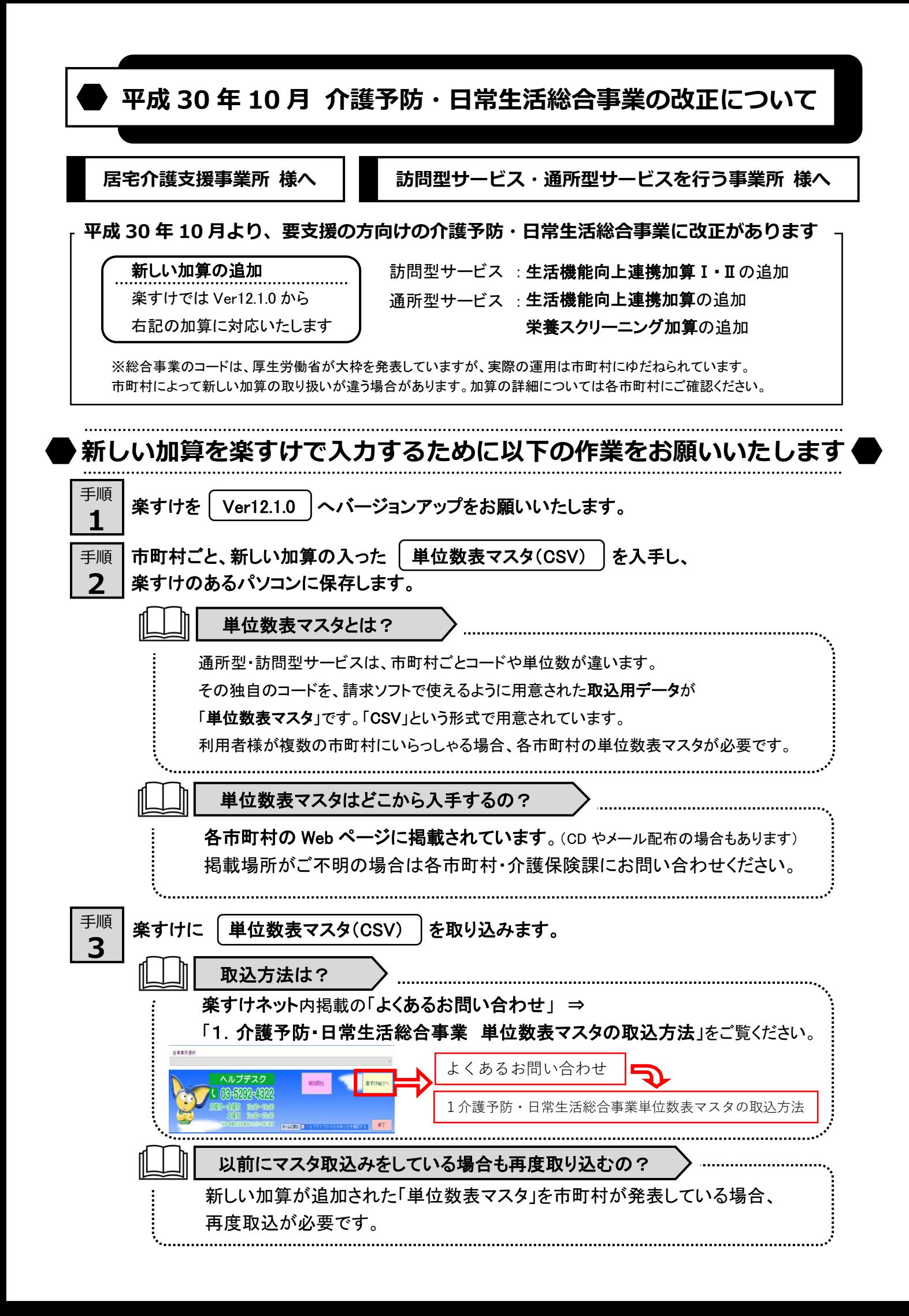

居宅支援事業所のみなさまへ作成中機能・新機能のご紹介

作成中機能のご紹介 ただいま楽すけでは、ご要望を多くいただいておりました要支援の方用の帳票について 楽すけ内での入力ができるよう開発を進めています。 今回のバージョンアップでは、試用版として以下の文書の作成機能を公開いたします 利用者基本情報 , 基本チェックリスト , 介護予防支援・サービス評価表 , 介護予防支援経過記録 楽すけ [支援事業者版 親機 1 Ver12.1.0 文書作成試用版 支援 支援事業者【各種文書作成】 上記の帳票について、 居宅サービス計画書 その他帳票 利用者基本情報 楽すけ画面上での入力機能を 调問ケアプラン 担当者に対する照会 基本チェックリスト 介護予防サービス・支援計画 担当者会議の要点 試用版として設けました。 介護予防支援・サービス評価表 居宅介護支援経過 この四角いボタンからお進みください。 モニタリングシート 介護予防支援経過記録 文字の書かれたボタンは、 従来通りのエクセル出力の画面へつながります。今まで通りお使いいただくことができます。 【介護予防サービス・支援計画表】については、文書作成試用版は現在作成中です。

画面イメージをご覧いただくことはできますが、文書の登録はまだ行うことはできません。 今後のバージョンアップで公開予定です。

٦

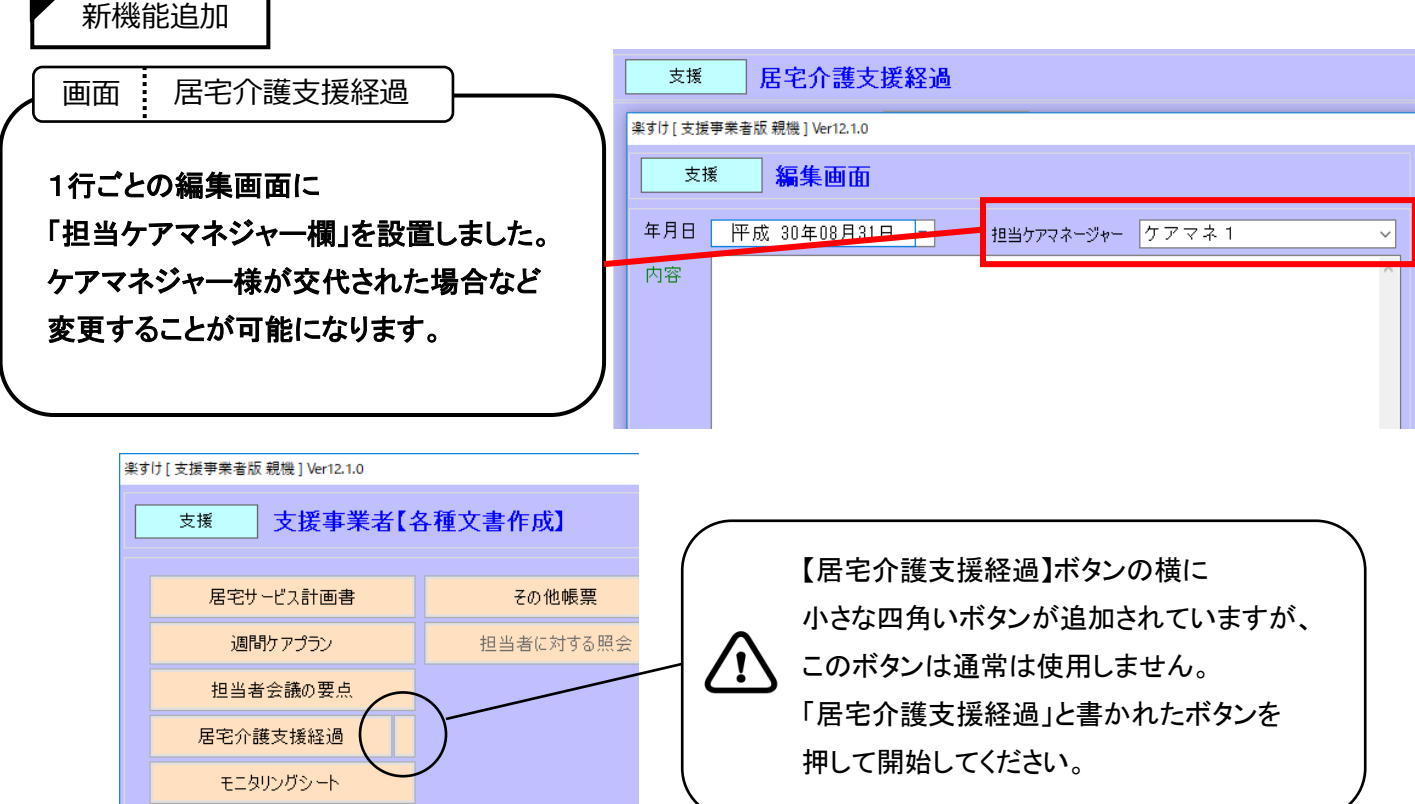